## [1.] Ouverture Allegro

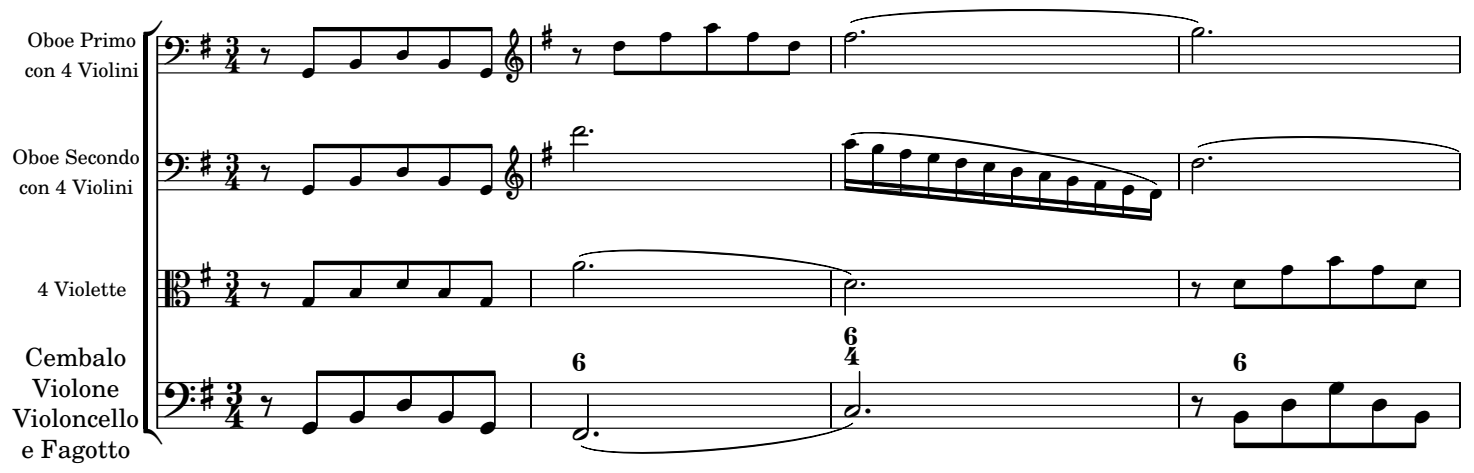

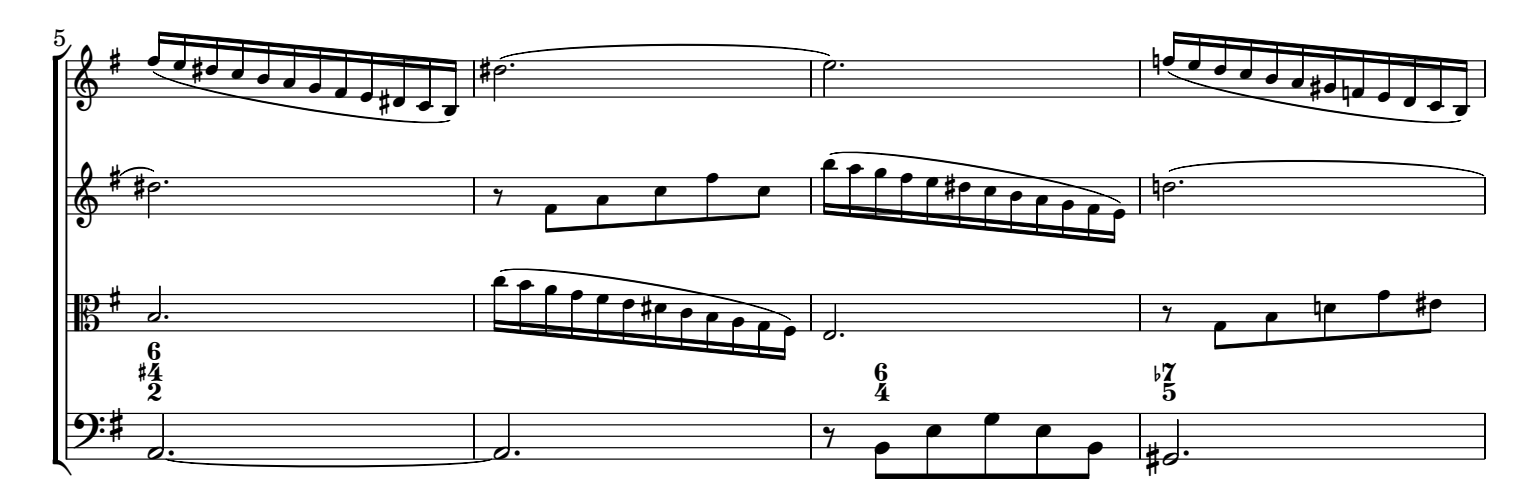

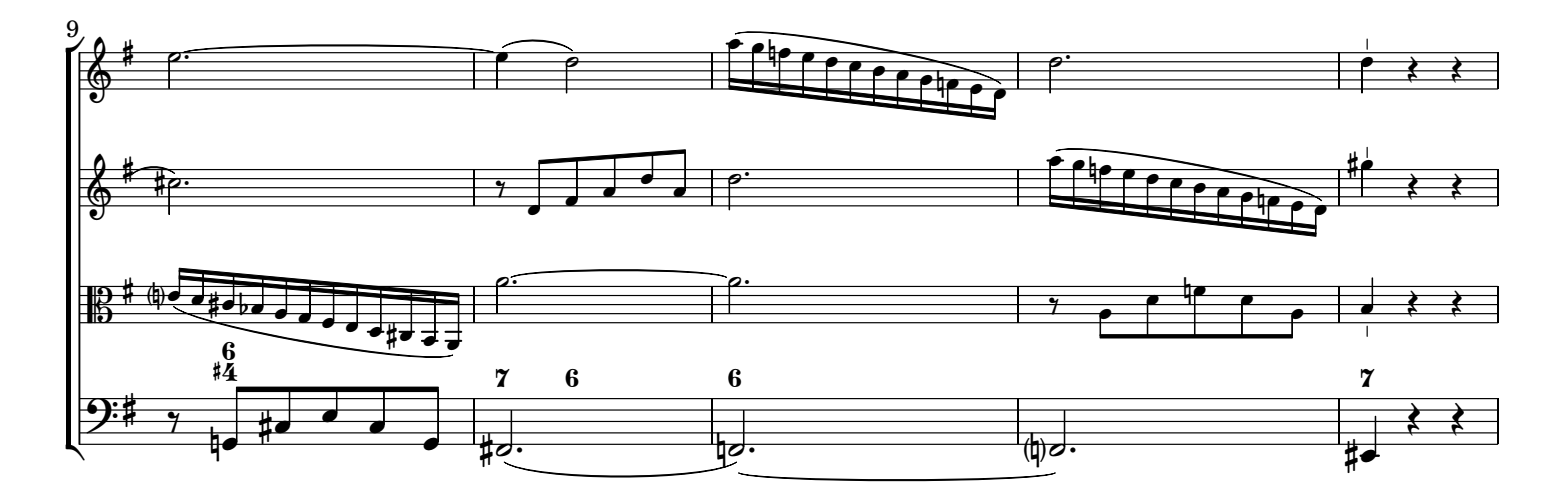

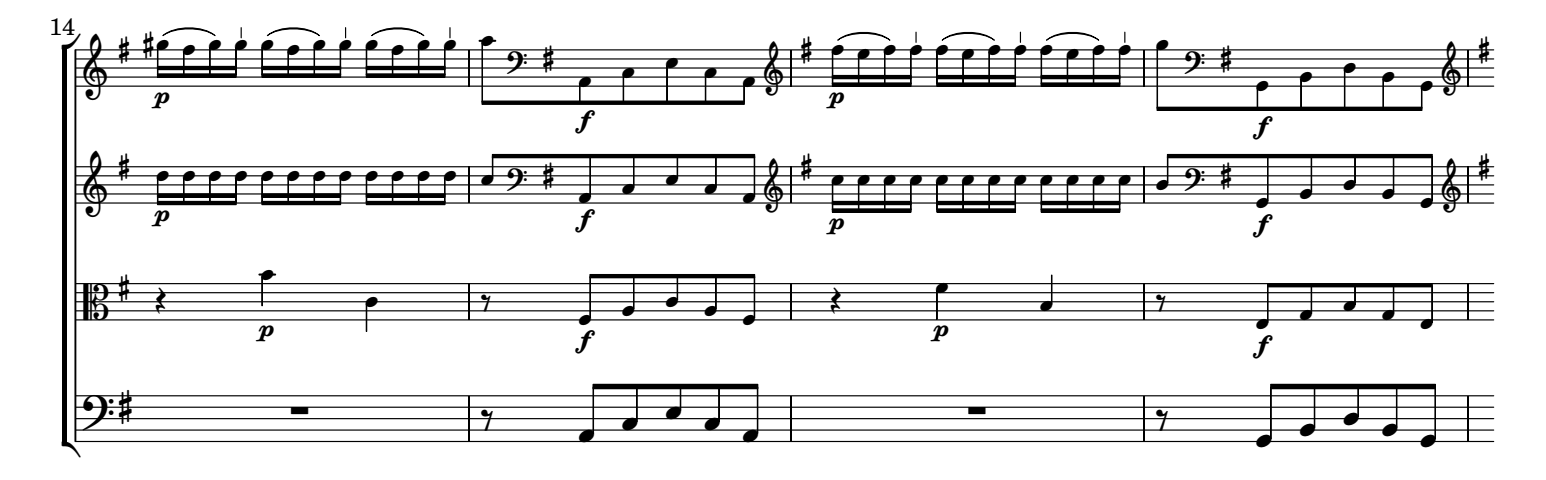